# Package 'rmeta'

March 20, 2018

<span id="page-0-0"></span>Version 3.0

Author Thomas Lumley

Maintainer Thomas Lumley <t.lumley@auckland.ac.nz>

Description Functions for simple fixed and random effects meta-analysis for two-sample comparisons and cumulative meta-analyses. Draws standard summary plots, funnel plots, and computes summaries and tests for association and heterogeneity.

Title Meta-Analysis

License GPL-2

Imports grid, stats, graphics

NeedsCompilation no

Repository CRAN

Date/Publication 2018-03-20 12:01:32 UTC

# R topics documented:

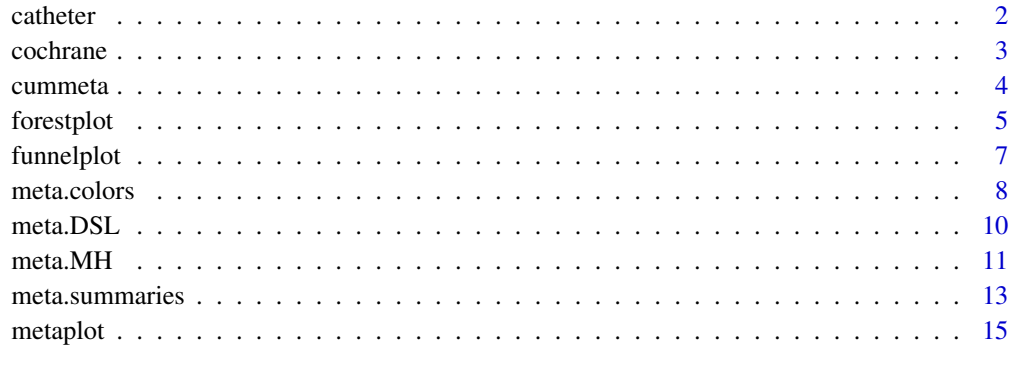

#### **Index** [17](#page-16-0)

Data on the effectiveness of silver sulfadiazine coating on venous catheters for preventing bacterial colonisation of the catheter and bloodstream infection

#### Usage

data(catheter)

# Format

A data.frame with 8 variables giving information about 16 controlled trials of antibacterial-coated venous catheters

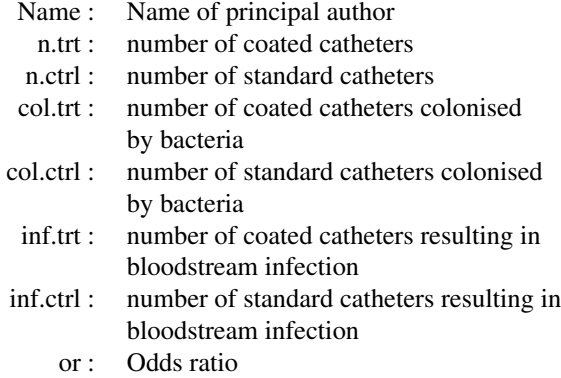

#### Source

Veenstra D et al (1998) "Efficacy of Antiseptic Impregnated Central Venous Catheters in Preventing Nosocomial Infections: A Meta-analysis" JAMA 281:261-267

```
library(rmeta)
data(catheter)
a <- meta.MH(n.trt, n.ctrl, col.trt, col.ctrl, data=catheter,
             names=Name, subset=c(13,6,5,3,7,12,4,11,1,8,10,2))
b <- meta.DSL(n.trt, n.ctrl, col.trt, col.ctrl, data=catheter,
             names=Name,subset=c(13,6,5,3,7,12,4,11,1,8,10,2))
a
b
summary(a)
summary(b)
```
#### <span id="page-2-0"></span>cochrane 3

plot(a) plot(b)

cochrane *Data for Cochrane Collaboration logo*

#### Description

Data from randomised trials before 1980 of corticosteroid therapy in premature labour and its effect on neonatal death.

#### Usage

data(cochrane)

# Format

This data frame contains the following columns:

name Identifier for the study

ev.trt Number of deaths in the treated group

n.trt Number in the treated group

ev.ctrl Number of deaths in the control group

n.ctrl Number in the control group

# Details

This meta-analysis, if done, would likely have resulted in the treatment being widely used a decade earlier than it was, saving many lives. The graph is part of the logo of the Cochrane Collaboration, a group aiming to perform systematic reviews of the entire clinical trial literature.

# Source

<http://www.cochrane.org>

```
data(cochrane)
steroid <- meta.MH(n.trt, n.ctrl, ev.trt, ev.ctrl,
                  names=name, data=cochrane)
plot(steroid, col=meta.colors("RoyalBlue"))
```
A cumulative meta-analysis plot shows how evidence has accumulated over time. The ith line in the cumulative meta-analysis plot is the summary produced by a meta-analysis of the first i trials.

# Usage

```
cummeta(ntrt, nctrl, ptrt, pctrl, conf.level = 0.95,
  names = NULL, data= NULL, subset = NULL,
  na.action = na.fail,
   method = c("meta.MH", "meta.DSL"),
   statistic = "OR")
cummeta.summaries(effects,stderrs, conf.level = 0.95,
  names = NULL,weights=NULL, data= NULL,
   subset = NULL, na.action = get(getOption("na.action")),
   method = c("fixed", "random"), logscale=TRUE)
## S3 method for class 'meta.cum'
plot(x, conf.level = NULL,colors = meta.colors(), xlab = NULL,
    summary.line = TRUE, summary.conf = FALSE,
     main="Cumulative meta-analysis", lwd=1, ...)
## S3 method for class 'meta.cum'
summary(object ,conf.level=NULL,...)
```
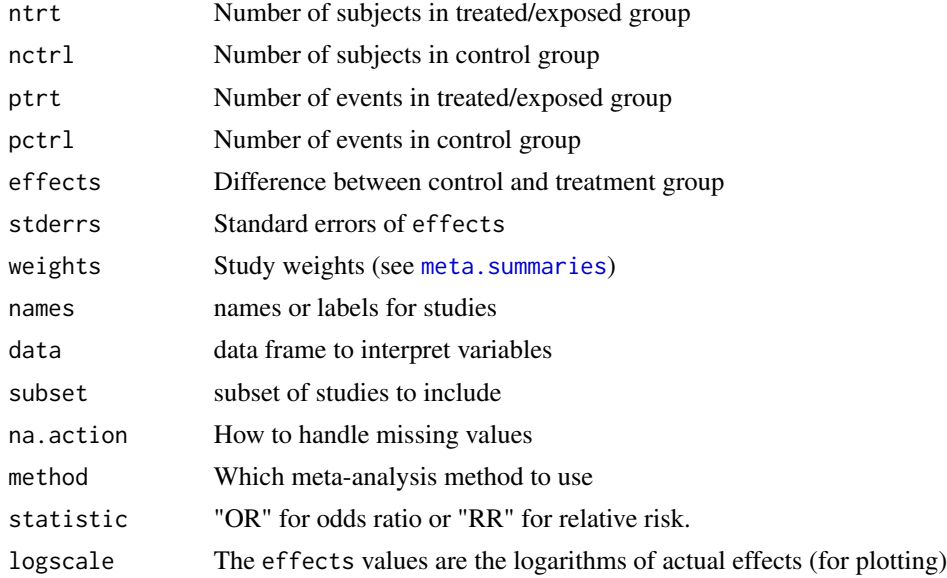

#### <span id="page-4-0"></span>forestplot 5

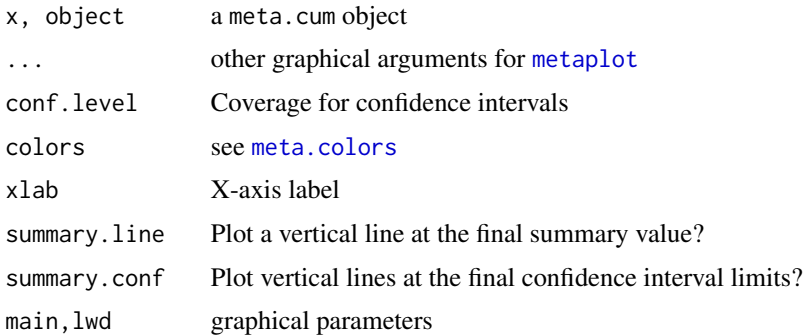

# Value

Object of class meta.cum.

# See Also

[meta.MH](#page-10-1),[meta.DSL](#page-9-1)

# Examples

```
data(cochrane)
steroid<-cummeta(n.trt,n.ctrl,ev.trt,ev.ctrl,names=name,data=cochrane,
  statistic="RR", method="meta.MH")
plot(steroid)
summary(steroid)
data(catheter)
b <- meta.DSL(n.trt, n.ctrl, col.trt, col.ctrl, data=catheter,
              names=Name, subset=c(13,6,5,3,12,4,11,1,8,10,2))
d <- cummeta.summaries(b$logs, b$selogs, names=b$names,
                    method="random", logscale=TRUE)
plot(d,summary.conf=TRUE)
summary(d)
```
<span id="page-4-1"></span>forestplot *Forest plots*

# Description

Draw a forest plot together with a table of text.

# Usage

```
forestplot(labeltext, mean, lower, upper, align = NULL,
is.summary = FALSE, clip = c(-Inf, Inf), xlab = "",
zero = 0, graphwidth = unit(2, 'inches''), col = meta.close(),xlog = FALSE, xticks=NULL, boxsize=NULL,...)
```
# <span id="page-5-0"></span>Arguments

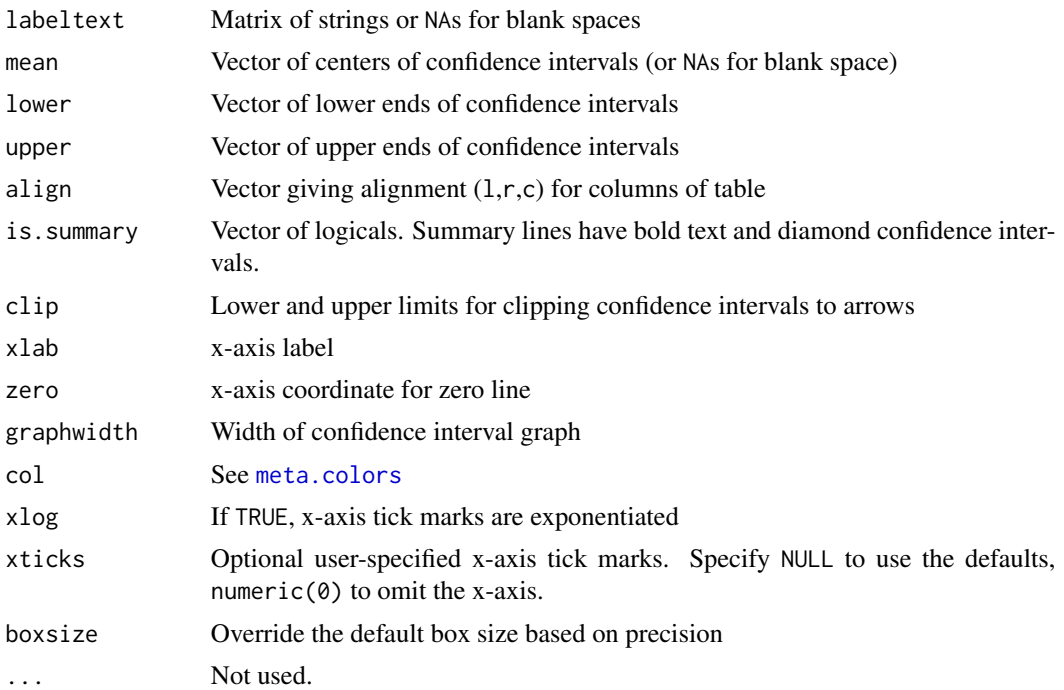

# Details

This function is more flexible than [metaplot](#page-14-1) and the plot methods for meta-analysis objects, but requires more work by the user.

In particular, it allows for a table of text, and clips confidence intervals to arrows when they exceed specified limits.

# Value

None

# See Also

metaplot

```
data(cochrane)
steroid <- meta.MH(n.trt, n.ctrl, ev.trt, ev.ctrl,
                        names=name, data=cochrane)
tabletext<-cbind(c("","Study",steroid$names,NA,"Summary"),
          c("Deaths","(steroid)",cochrane$ev.trt,NA,NA),
          c("Deaths","(placebo)", cochrane$ev.ctrl, NA,NA),
        c("","OR",format(exp(steroid$logOR),digits=2),NA,format(exp(steroid$logMH),digits=2))
          \sum_{i=1}^{n}
```
#### <span id="page-6-0"></span>funnelplot 7

```
m<- c(NA,NA,steroid$logOR,NA,steroid$logMH)
l<- m-c(NA,NA,steroid$selogOR,NA,steroid$selogMH)*2
u<- m+c(NA,NA,steroid$selogOR,NA,steroid$selogMH)*2
forestplot(tabletext,m,l,u,zero=0,
   is.summary=c(TRUE,TRUE,rep(FALSE,8),TRUE),
   clip=c(log(0.1),log(2.5)), xlog=TRUE,
   col=meta.colors(box="royalblue",
       line="darkblue", summary="royalblue"))
forestplot(tabletext,m,l,u,zero=0,
    is.summary=c(TRUE,TRUE,rep(FALSE,8),TRUE),
   clip=c(log(0.1),log(2.5)), xlog=TRUE, boxsize=0.75,
   col=meta.colors(box="royalblue",line="darkblue",
    summary="royalblue"))
```
<span id="page-6-1"></span>funnelplot *Funnel plot for publication bias*

# Description

Plots the treatment difference for trials against the size of the trial (or other specified variable). Asymmetry in the plot often indicates publication bias. Generic, with methods for meta-analysis objects.

# Usage

```
funnelplot(x,...)
## Default S3 method:
funnelplot(x, se, size=1/se, summ=NULL,
        xlab="Effect", ylab="Size", colors=meta.colors(),
        conf.level=0.95, plot.conf=FALSE,
        zero=NULL, mirror=FALSE, ...)
```
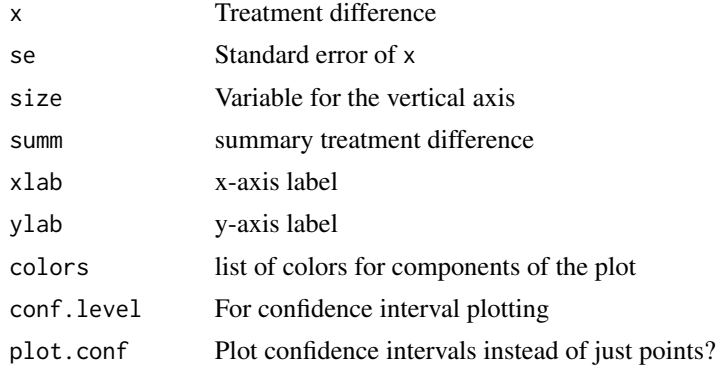

<span id="page-7-0"></span>8 meta.colors and the set of the set of the set of the set of the set of the set of the set of the set of the set of the set of the set of the set of the set of the set of the set of the set of the set of the set of the se

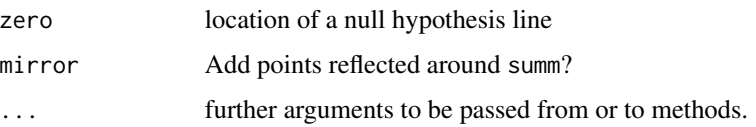

# Details

With the default value of size the plot should appear as a upwards-pointing funnel shape. Publication bias often causes one side of the funnel to be trimmed near the base. The mirror plot creates a symmetric funnel by reflecting the plot around the summ value. In the presence of publication bias the added points will separate from the real studies.

# Value

Used for its side-effect.

#### Author(s)

Thomas Lumley

# See Also

[meta.DSL](#page-9-1), [meta.MH](#page-10-1), [meta.summaries](#page-12-1), [metaplot](#page-14-1)

#### Examples

```
data(catheter)
a <- meta.MH(n.trt, n.ctrl, col.trt, col.ctrl, data=catheter,
            names=Name, subset=c(13,6,5,3,7,12,4,11,1,8,10,2))
funnelplot(a$logOR, a$selogOR)
funnelplot(a$logOR, a$selogOR,
           plot.conf=TRUE, summ=a$logMH, mirror=TRUE)
funnelplot(a, plot.conf=TRUE)
```
<span id="page-7-1"></span>meta.colors *Control colours in meta-analysis plot*

#### Description

Wrapper function for specifying colours to meta-analysis plots

# Usage

```
meta.colors(all.elements, box="black", lines="gray", summary="black",
           zero="lightgray", mirror="lightblue", text="black",
            axes="black",background=NA)
```
#### <span id="page-8-0"></span>meta.colors 9

#### Arguments

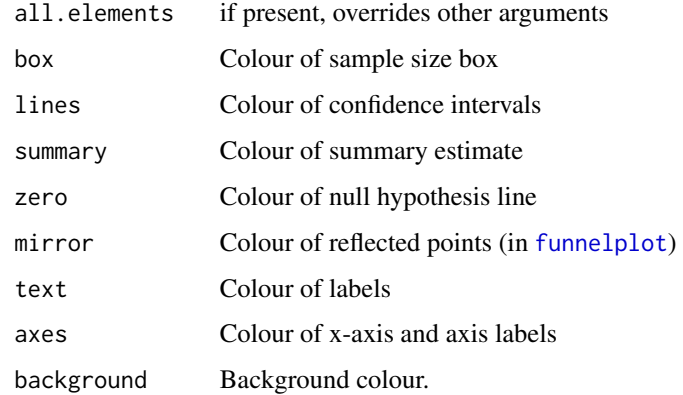

# Value

a list of colors

# See Also

[plot.meta.MH](#page-10-2),[plot.meta.DSL](#page-9-2),[plot.meta.summaries](#page-12-2),[funnelplot](#page-6-1),[metaplot](#page-14-1)

```
data(cochrane)
steroid <- meta.MH(n.trt, n.ctrl, ev.trt, ev.ctrl,
                  names=name, data=cochrane)
## All black, for better photocopying
plot(steroid, col=meta.colors("black"))
## distinguish the summary
plot(steroid,colors=meta.colors(summary="forestgreen"))
data(catheter)
e <- meta.DSL(n.trt, n.ctrl, inf.trt, inf.ctrl, data=catheter,
             names=Name, subset=c(13,6,3,12,4,11,1,14,8,10,2))
## Truly awful colour scheme to illustrate flexibility
plot(e, colors=meta.colors(summary="green",lines=c("purple","skyblue"),
      box="red",zero="yellow",text=palette(),background="tomato",
      axes="lightgreen"))
## Dark blue background popular for presentations.
plot(e, colors=meta.colors(summary="white",lines="#FFFFF0",
       box="#FFFF50",zero="grey90",text="white",background="darkblue",
       axes="grey90"))
```
<span id="page-9-2"></span><span id="page-9-1"></span><span id="page-9-0"></span>Computes the individual odds ratios or relative risks, the summary, the random effects variance, and Woolf's test for heterogeneity. The print method gives the summary and test for heterogeneity; the summary method also gives all the individual odds ratios and confidence intervals. Studies with zero or infinite odds ratio are omitted, as their variance cannot be calculated sensibly.

The plot method draws a standard meta-analysis plot. The confidence interval for each study is given by a horizontal line, and the point estimate is given by a square whose height is inversely proportional to the standard error of the estimate. The summary odds ratio, if requested, is drawn as a diamond with horizontal limits at the confidence limits and width inversely proportional to its standard error.

# Usage

```
meta.DSL(ntrt, nctrl, ptrt, pctrl, conf.level=0.95,
         names=NULL, data=NULL, subset=NULL, na.action=na.fail,statistic="OR")
## S3 method for class 'meta.DSL'
summary(object, conf.level=NULL, ...)
## S3 method for class 'meta.DSL'
plot(x, summary=TRUE, summlabel="Summary",
             conf.level=NULL, colors=meta.colors(), xlab=NULL,...)
```
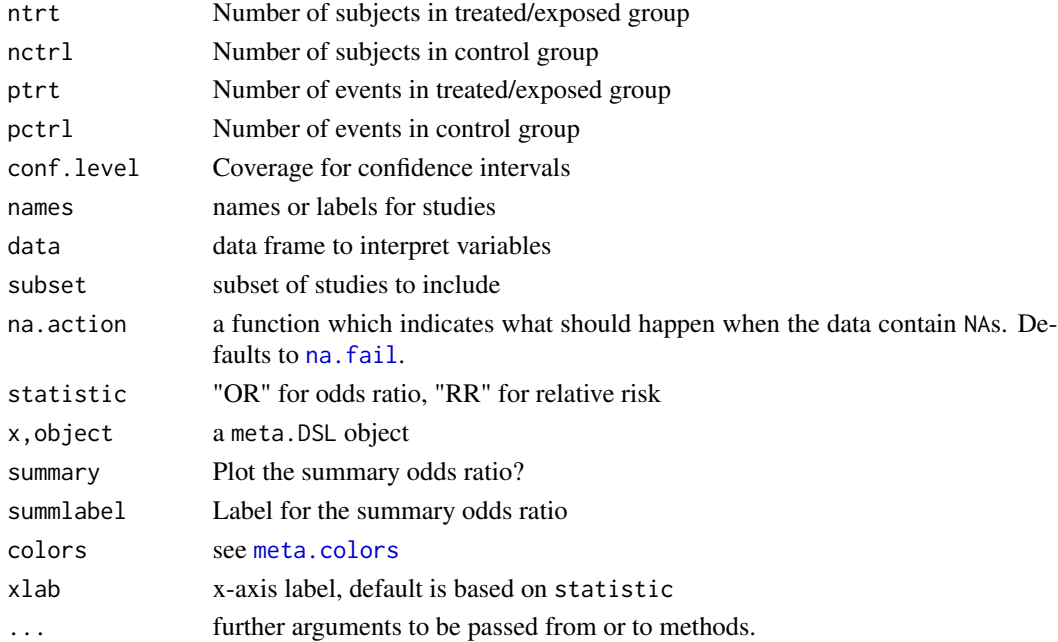

#### <span id="page-10-0"></span> $meta.MH$  11

# Value

An object of class meta.DSL with print, plot, funnelplot and summary methods.

#### Author(s)

Thomas Lumley

# See Also

[plot](#page-0-0),[par](#page-0-0),[meta.MH](#page-10-1),[funnelplot](#page-6-1)

## Examples

```
data(catheter)
b <- meta.DSL(n.trt, n.ctrl, col.trt, col.ctrl, data=catheter,
              names=Name, subset=c(13,6,5,3,7,12,4,11,1,8,10,2))
b
summary(b)
plot(b)
e <- meta.DSL(n.trt, n.ctrl, inf.trt, inf.ctrl, data=catheter,
              names=Name, subset=c(13,6,3,12,4,11,1,14,8,10,2))
e
summary(e)
##tasteless
plot(e, colors=meta.colors(summary="green",lines="purple",box="orange"))
```
<span id="page-10-1"></span>meta.MH *Fixed effects (Mantel-Haenszel) meta-analysis*

#### <span id="page-10-2"></span>**Description**

Computes the individual odds ratio or relative risk, the Mantel-Haenszel summary, and Woolf's test for heterogeneity. The print method gives the summary and test for heterogeneity; the summary method also gives all the individual odds ratios and confidence intervals.

The plot method draws a standard meta-analysis plot. The confidence interval for each study is given by a horizontal line, and the point estimate is given by a square whose height is inversely proportional to the standard error of the estimate. The summary odds ratio, if requested, is drawn as a diamond with horizontal limits at the confidence limits and width inversely proportional to its standard error.

### Usage

```
meta.MH(ntrt, nctrl, ptrt, pctrl, conf.level=0.95,
       names=NULL, data=NULL, subset=NULL, na.action = na.fail,statistic="OR")
## S3 method for class 'meta.MH'
summary(object, conf.level=NULL, ...)
## S3 method for class 'meta.MH'
plot(x, summary=TRUE, summlabel="Summary",
             conf.level=NULL, colors=meta.colors(),xlab=NULL, ...)
```
# <span id="page-11-0"></span>Arguments

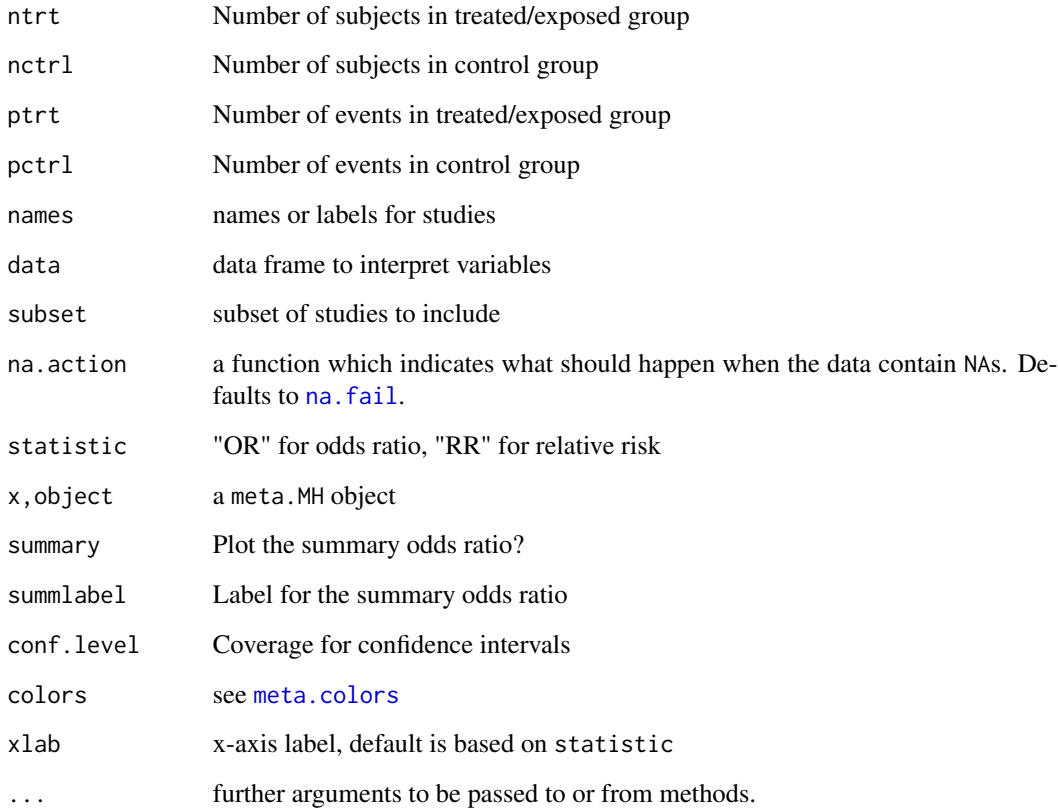

# Value

An object of class meta.MH with print, plot, funnelplot and summary methods.

#### Note

There are at least two other ways to do a fixed effects meta-analysis of binary data. Peto's method is a computationally simpler approximation to the Mantel-Haenszel approach. It is also possible to weight the individual odds ratios according to their estimated variances. The Mantel-Haenszel method is superior if there are trials with small numbers of events (less than 5 or so in either group)

# Author(s)

Thomas Lumley

# See Also

[plot](#page-0-0),[par](#page-0-0),[meta.DSL](#page-9-1),[funnelplot](#page-6-1)

# <span id="page-12-0"></span>meta.summaries 13

#### Examples

```
data(catheter)
a <- meta.MH(n.trt, n.ctrl, col.trt, col.ctrl, data=catheter,
             names=Name, subset=c(13,6,5,3,7,12,4,11,1,8,10,2))
a
summary(a)
plot(a)
d <- meta.MH(n.trt, n.ctrl, inf.trt, inf.ctrl, data=catheter,
             names=Name, subset=c(13,6,3,12,4,11,1,14,8,10,2))
d
summary(d)
## plot with par("fg")
plot(d, colors=meta.colors(NULL))
```
<span id="page-12-1"></span>meta.summaries *Meta-analysis based on effect estimates*

## <span id="page-12-2"></span>Description

Computes a summary estimate and confidence interval from a collection of treatment effect estimates and standard errors. Allows fixed or random effects, optional quality weights.

# Usage

```
meta.summaries(d, se, method=c("fixed", "random"), weights=NULL,
               logscale=FALSE, names=NULL, data=NULL,
               conf.level=0.95, subset=NULL,na.action=na.fail)
## S3 method for class 'meta.summaries'
summary(object,conf.level=NULL,...)
## S3 method for class 'meta.summaries'
plot(x,summary=TRUE,summlabel="Summary",
                    conf.level=NULL,colors=meta.colors(),
                    xlab=NULL,logscale=NULL,...)
```
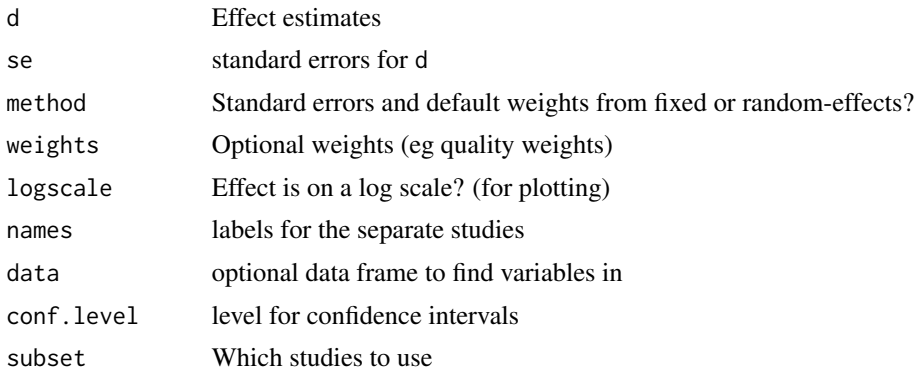

<span id="page-13-0"></span>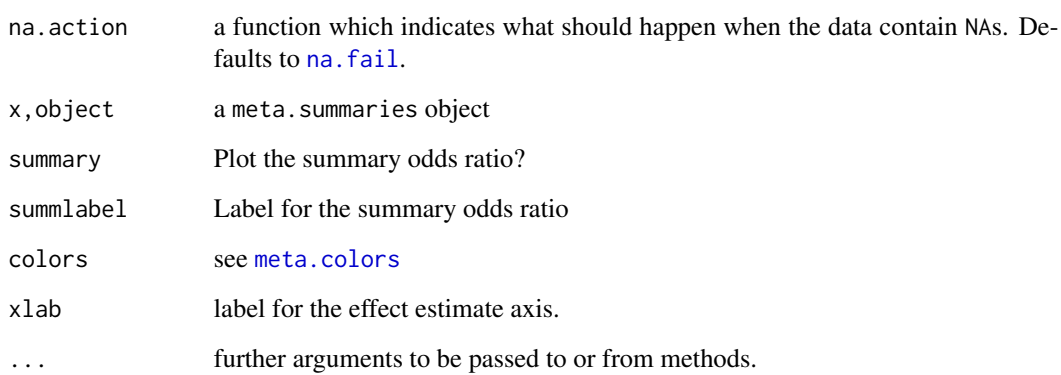

# Details

The summary estimate is a weighted average. If weights are specified they are used, otherwise the reciprocal of the estimated variance is used.

The estimated variance is the square of se for a fixed analysis. For a random analysis a heterogeneity variance is estimated and added.

The variance of a weighted average is a weighted average of the estimated variances using the squares of the weights. This is the square of the summary standard error.

With the default weights these are the standard fixed and random effects calculations.

#### Value

An object of class meta.summaries, which has print,plot,summary and [funnelplot](#page-6-1) methods.

#### Author(s)

Thomas Lumley

# See Also

[meta.DSL](#page-9-1), [meta.MH](#page-10-1), [funnelplot](#page-6-1), [metaplot](#page-14-1)

```
data(catheter)
b <- meta.DSL(n.trt, n.ctrl, col.trt, col.ctrl, data=catheter,
             names=Name, subset=c(13,6,5,3,12,4,11,1,8,10,2))
d <- meta.summaries(b$logs, b$selogs, names=b$names,
                   method="random", logscale=TRUE)
```
<span id="page-14-1"></span><span id="page-14-0"></span>

Plot confidence intervals with boxes indicating the sample size/precision and optionally a diamond indicating a summary confidence interval. This function is usually called by plot methods for meta-analysis objects.

# Usage

```
metaplot(mn, se, nn=NULL, labels=NULL, conf.level=0.95,
         xlab="Odds ratio", ylab="Study Reference",xlim=NULL,
         summn=NULL, sumse=NULL, sumnn=NULL, summlabel="Summary",
         logeffect=FALSE, lwd=2, boxsize=1,
         zero=as.numeric(logeffect), colors=meta.colors(),
         xaxt="s", logticks=TRUE, ...)
```
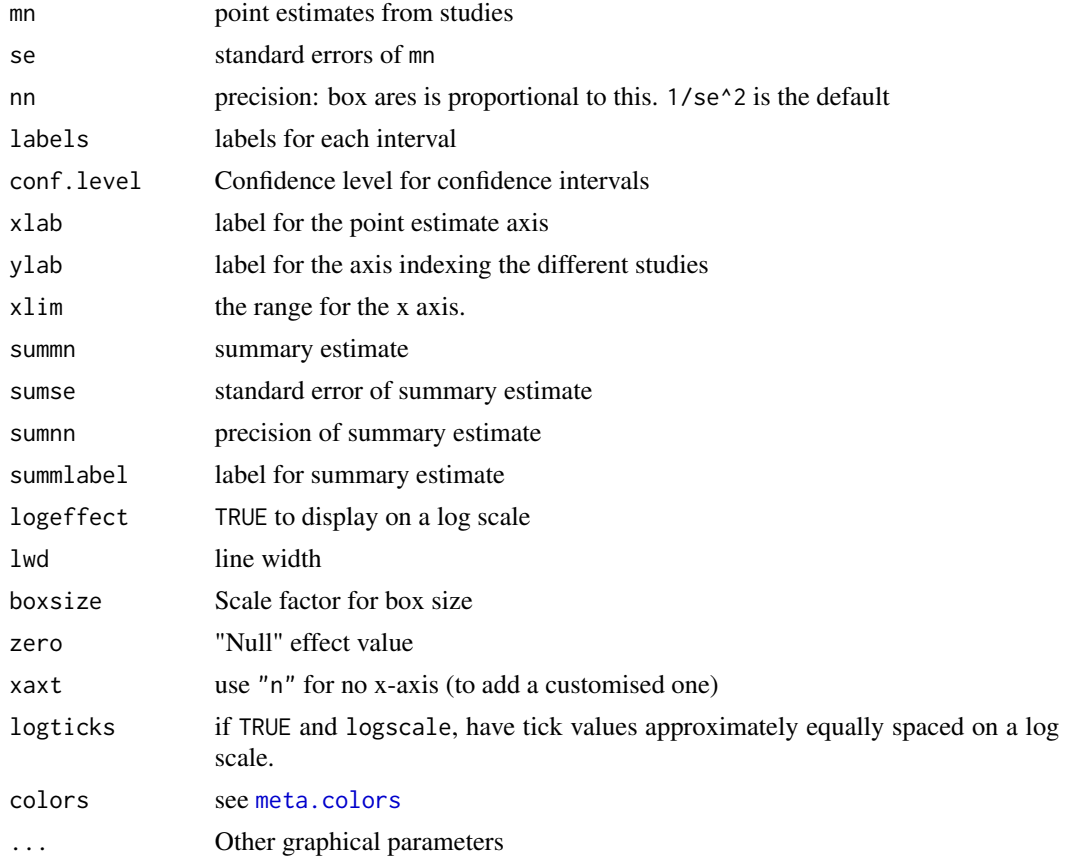

<span id="page-15-0"></span>16 metaplot

# Value

This function is used for its side-effect.

# See Also

[forestplot](#page-4-1) for more flexible plots

[plot.meta.DSL](#page-9-2), [plot.meta.MH](#page-10-2), [plot.meta.summaries](#page-12-2)

```
data(catheter)
a <- meta.MH(n.trt, n.ctrl, col.trt, col.ctrl, data=catheter,
            names=Name, subset=c(13,6,5,3,7,12,4,11,1,8,10,2))
metaplot(a$logOR, a$selogOR, nn=a$selogOR^-2, a$names,
        summn=a$logMH, sumse=a$selogMH, sumnn=a$selogMH^-2,
        logeffect=TRUE)
metaplot(a$logOR, a$selogOR, nn=a$selogOR^-2, a$names,
         summn=a$logMH, sumse=a$selogMH, sumnn=a$selogMH^-2,
        logeffect=TRUE,logticks=FALSE)
## angry fruit salad
metaplot(a$logOR, a$selogOR, nn=a$selogOR^-2, a$names,
         summn=a$logMH, sumse=a$selogMH, sumnn=a$selogMH^-2,
        logeffect=TRUE, colors=meta.colors(box="magenta",
            lines="blue", zero="red", summary="orange",
             text="forestgreen"))
```
# <span id="page-16-0"></span>Index

```
∗Topic datasets
    catheter, 2
    cochrane, 3
∗Topic hplot
    cummeta, 4
    forestplot, 5
    funnelplot, 7
    meta.colors, 8
    meta.DSL, 10
    meta.MH, 11
    meta.summaries, 13
    metaplot, 15
∗Topic htest
    cummeta, 4
    meta.DSL, 10
    meta.MH, 11
    meta.summaries, 13
catheter, 2
cochrane, 3
cummeta, 4
forestplot, 5, 16
funnelplot, 7, 9, 11, 12, 14
meta.colors, 5, 6, 8, 10, 12, 14, 15
meta.DSL, 5, 8, 10, 12, 14
meta.MH, 5, 8, 11, 11, 14
meta.summaries, 4, 8, 13
metaplot, 5, 6, 8, 9, 14, 15
na.fail, 10, 12, 14
par, 11, 12
plot, 11, 12
plot.meta.cum (cummeta), 4
plot.meta.DSL, 9, 16
plot.meta.DSL (meta.DSL), 10
plot.meta.MH, 9, 16
plot.meta.MH (meta.MH), 11
```
plot.meta.summaries, *[9](#page-8-0)*, *[16](#page-15-0)*

plot.meta.summaries *(*meta.summaries*)*, [13](#page-12-0) print.meta.cum *(*cummeta*)*, [4](#page-3-0) print.meta.DSL *(*meta.DSL*)*, [10](#page-9-0) print.meta.MH *(*meta.MH*)*, [11](#page-10-0) print.meta.summaries *(*meta.summaries*)*, [13](#page-12-0) print.summary.meta.cum *(*cummeta*)*, [4](#page-3-0) print.summary.meta.DSL *(*meta.DSL*)*, [10](#page-9-0) print.summary.meta.MH *(*meta.MH*)*, [11](#page-10-0) print.summary.meta.summaries *(*meta.summaries*)*, [13](#page-12-0) summary.meta.cum *(*cummeta*)*, [4](#page-3-0) summary.meta.DSL *(*meta.DSL*)*, [10](#page-9-0) summary.meta.MH *(*meta.MH*)*, [11](#page-10-0) summary.meta.summaries

*(*meta.summaries*)*, [13](#page-12-0)